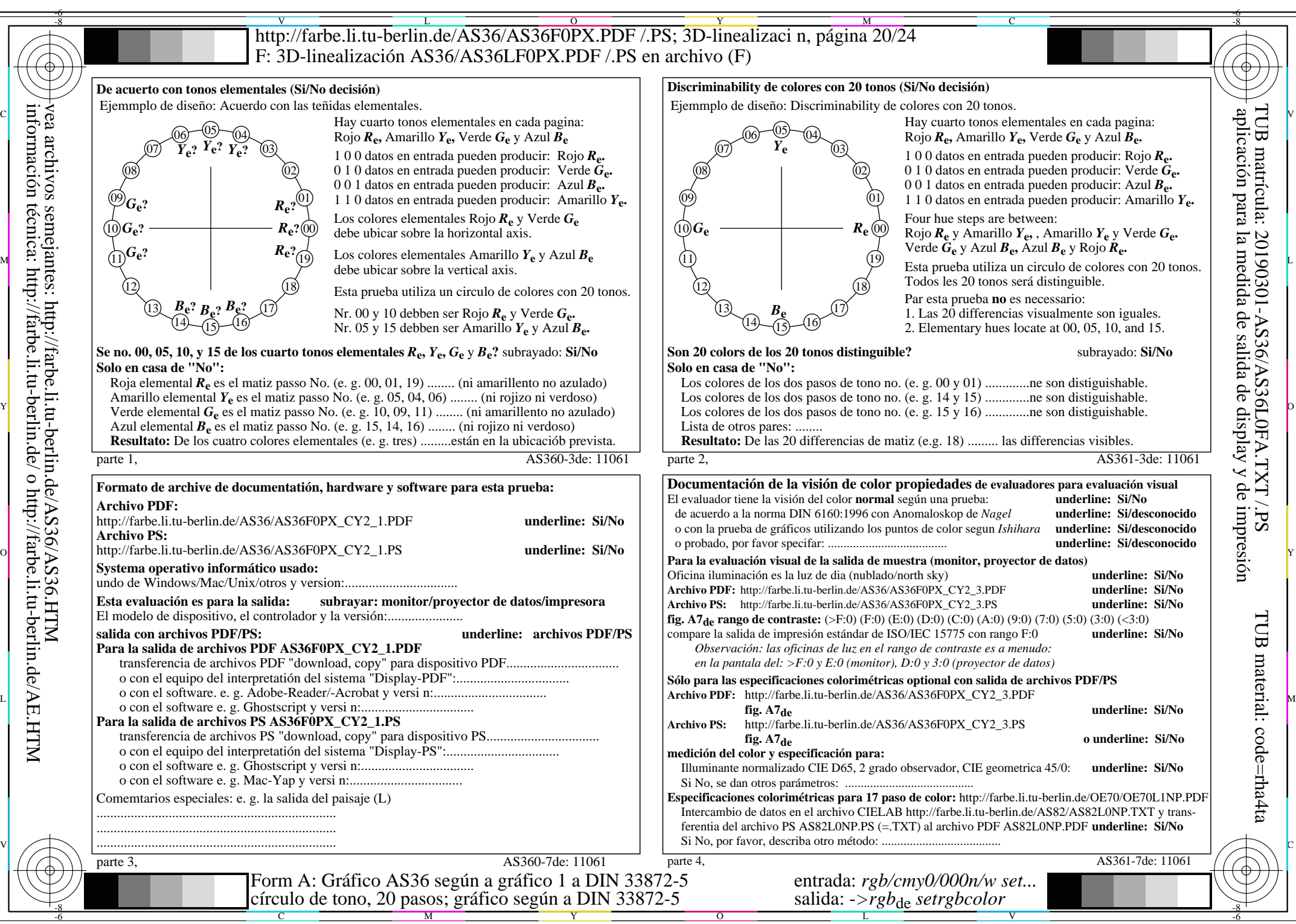

AS36/AS36L0NA.PDF /.PS20/24, *rgb/cmy0/000n/w*-*>rgb*de *C*Y2 (4,5:1): *g*P=0,550; *g*N=1,000 http://farbe.li.tu-berlin.de/AS36/AS36F0PX\_CY2\_2.PDF /.PS